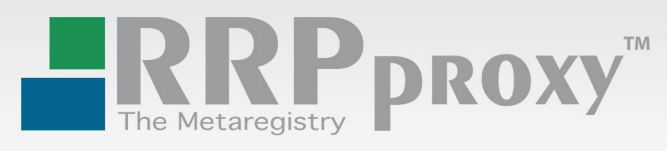

# **Factsheet on Key-SystemsTM Domain PinLock**

**(Stand: 13-09-20)**

You can now prevent your valuable domain names from unauthorized or unwanted changes using the Key-Systems Domain PinLock service.

By using the PinLock service you enable a two-way protection against any domain modification such as:

- renewal and transfer mode settings (setDomainRenewalMode / setDomainTransferMode)
- whois changes (modifyDomain)
- nameserver settings (modifyDomain)
- accidental/unauthorized domain deletions (deleteDomain)

Modifications to domain names protected with Domain PinLock can still be accomplished by requesting a one-time token for the domain. The modifications are performed providing the code received via short message service (SMS) to a pre-defined number.

All modifications using the one-time token need to be performed within a 30 minute window after the code was generated (by use of the command RequestDomainPin).

### **Example of Setting the Domain PinLock for the Domain Name example.com**

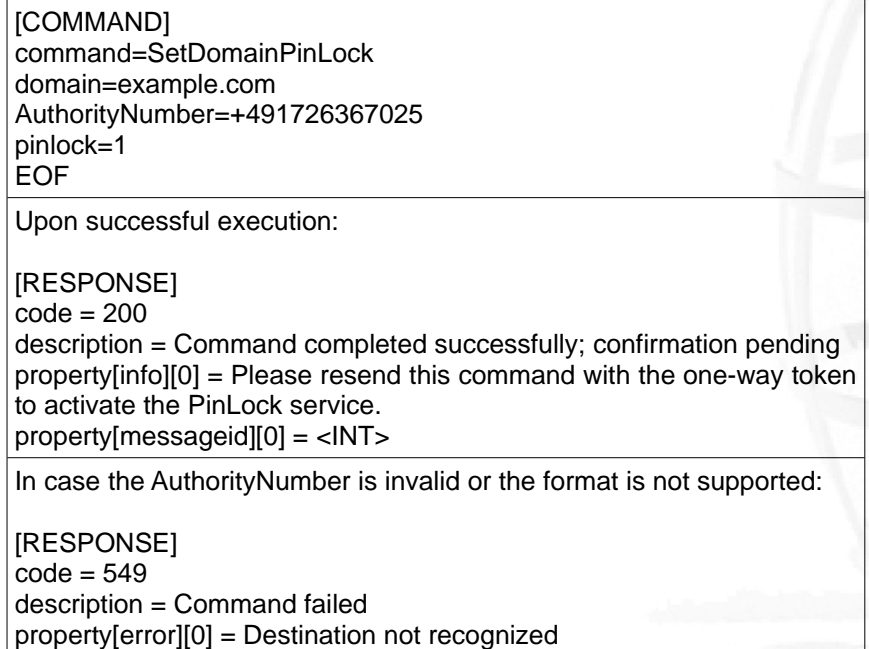

After this command is issued a one-time token will be sent to the pre-defined phone number. Please note that the AuthorityNumber needs to be provided in international notation such as "+<country code><number without spaces and delimiters>" and needs to consist exclusively of the chars 0-9 and a leading "+".

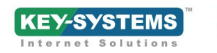

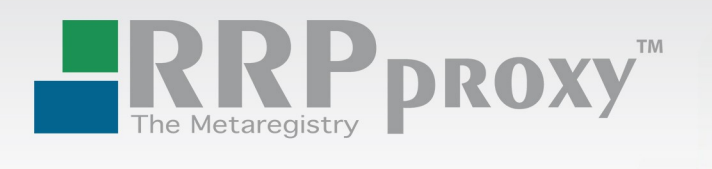

In order to ensure that the specified number for AuthorityPhone is valid and the phone reachable, the same command needs to be re-issued including the one-time token sent to the mobile device:

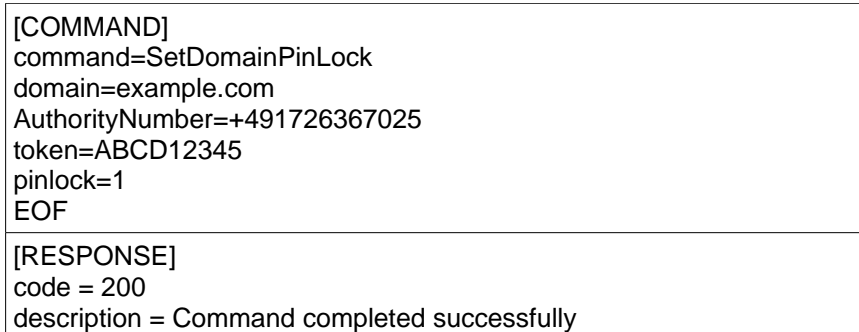

To enable the Domain PinLock function the second call (including the one-time token) must be exactly the same as the originating call. Modifications to the AuthorityNumber or domain name would trigger an abuse warning. To disable the Domain PinLock function the same sequence must be used with the parameter "pinlock=0" instead of "pinlock=1".

After the execution of the above displayed command sequence all further modifications using the modifyDomain command must contain an additional token for the modification to be executed. Modifications without a valid token would result in responses like this:

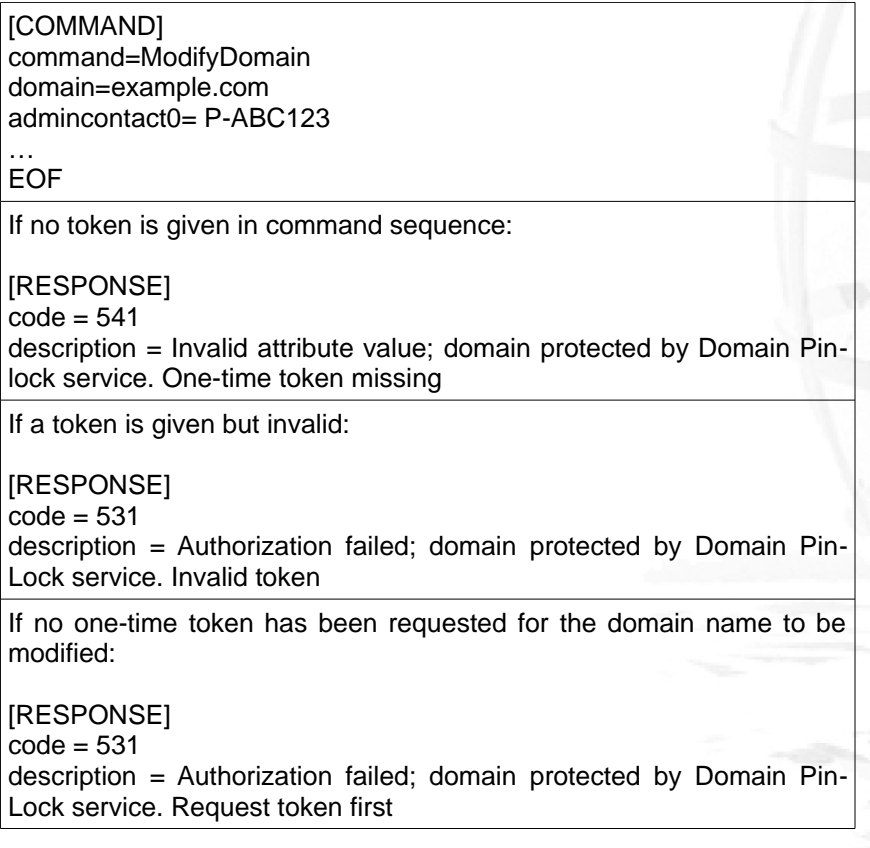

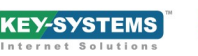

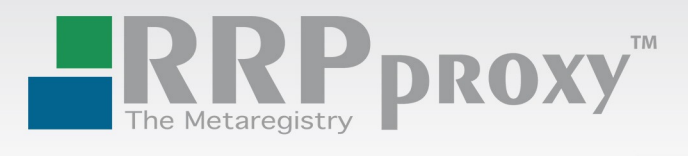

## **Modification Using a Valid Token Within the 30 Minutes Validity**

#### [COMMAND]

command=ModifyDomain domain=example.com admincontact0= P-ABC123 token=ABCD12345

… EOF

If no errors are raised due to the data given in the modify command:

[RESPONSE] code = 200 description = Command completed successfully

In case the modification fails due to erroneous or invalid data (except for the one-time token itself), the onetime token is voided. A new token can be requested immediately.

In order to request a token the following command must be issued:

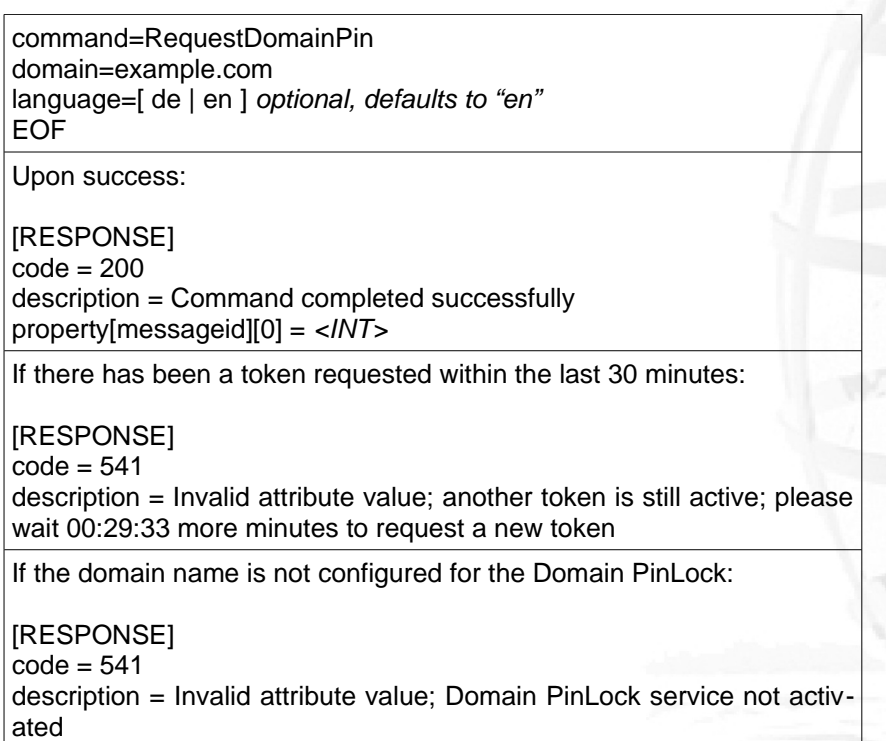

Tokens are always sent directly to the AuthorityNumber given during the activation of the Domain PinLock. For security reasons a token expires 30 minutes after it was generated. Additionally, subsequent commands to generate a new token within the 30 minutes window will result in the second error message as shown above.

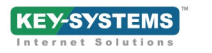

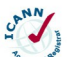

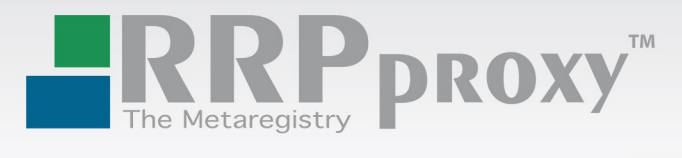

The message sent to the mobile device looks as follows:

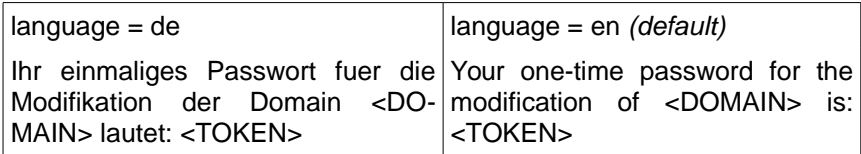

Messages can be customized; upon request we can provide different language versions.

## **Your Contact Persons**

Kathrin Hares, Head of Sales<br>
Martin Spreer, Product Manager<br>
Martin Spreer, Product Manager<br>
Alternative Manager<br>
Martin Spreer, Product Manager<br>
Martin Spreer, Product Manager Martin Spreer, Product Manager Tobias Kaiser, Key Account Manager tkaiser@key-systems.net

#### **Web**

www.RRPproxy.net

RRPproxy™ is a business area of the Key-Systems™ GmbH (www.key-systems.net), which administers more than 3 million domains for more than 70,000 retail and corporate customers and 1,800 resellers worldwide. The company with more than 70 employees is the second largest ICANN registrar in Europe and one of the 15 largest worldwide – in relation to the number of managed gTLD domain names (Source: webhosting.info). Further business areas of Key-Systems are a domain portal for end customers (domaindiscount24™) as well as the corporate domain portal BrandShelter™, the TIER III SKYWAY DataCenter, a service for registry operation (KSregistry) and the domainer software DNWorker.

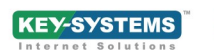